Список - это упорядоченная последовательность величин, обозначаемая одним именем. Величины, из которых состоит список, называются элементами списка. Элемент списка обозначается с помощью имени списка и индексов, следующих в квадратных скобках за именем списка. Индексы отделяются друг от друга запятыми и указывают положение элемента в списке. Индексов может быть 1 или 2. Соответственно списки бывают одномерные и двумерные.

Перед использованием список должен быть инициализирован / задан / считан из файла (с клавиатуры). Обработка списков проводится поэлементно. Результаты в виде списков могут выводиться на экран и/или в файл.

# Примеры

1. Дан массив  $X = (-1.2,81.6,125.5,68.4,-2.1,-8)$ . Вычислить и напечатать массив  $Z$ , в котором

$$
z[i] = \begin{cases} \ln x[i], & e\text{cm} \quad x[i] \ge 6.8\\ x[i]^3 + 5, & e\text{cm} \quad x[i] < 6.8 \end{cases}
$$

from math import log  $print(")$ print( $'$ -')\*10+'  $\Pi$ pumep 1 '+ $'$ -')\*10)  $x=[-1.2,81.6,125.5,68.4,-2.1,-8]$  $print('x=',x)$ print(' $len(x)=$ ', $len(x))$  #  $len(x)$  - кол-во элементов списка x print('  $x[0]=',x[0],'x[5]=',x[5])$  # элементы списка нумеруются с 0 print(' x[-1]=',x[-1],' x[-6]=',x[-6]) # или с -1 - в обратном порядке print(' x[1:3]=',x[1:4]) # срез списка # 1-е решение  $z=[0]*len(x)$  # инициализация и автоматическое определение  $print('z=')$ for i in range(len(x)): if  $x[i]=6.8$ :  $z[i]=log(x[i])$ else:  $z[i]=x[i]**3+5$  $print(z[i])$ # 2-е решение - использование генератора z1=[ $(\log(x[i])$  if x[i]>=6.8 else x[i]\*\*3+5) for i in range(len(x))]  $print('i)$  $z1(i)$ for i in range(len(x)):  $#$  перебор индексов элементов списка print( $\frac{9}{6}$ 3d' % (i), $\frac{9}{6}$ 12.5f' % (z1[i])) #for val in  $z1$ : # перебор элементов списка #  $i=z1$ .index(val) # определение индекса # print( $\frac{9}{6}$ 3d' % (i), $\frac{9}{6}$ 12.5f' % (val)) ---------- Пример 1 --------- $x=[-1.2, 81.6, 125.5, 68.4, -2.1, -8]$  $len(x)=6$  $x[0] = -1.2$   $x[5] = -8$ 

```
x[-1] = -8 x[-6] = -1.2
```
 $x[1:3] = [81.6, 125.5, 68.4]$  $z=$ 3.2720000000000002 4.401829261970061 4.832305758571839 4.225372824628505  $-4.261000000000001$  $-507$  $\mathbf{i}$  $z1(i)$  $\overline{0}$ 3.27200  $\mathbf{1}$ 4.40183  $\overline{2}$ 4.83231  $\overline{3}$ 4.22537

- $4 -4.26100$
- 5 -507.00000

Решение в Mathcad:

$$
\mathbf{x} := \begin{pmatrix} -1.2 \\ 81.6 \\ 125.5 \\ 68.4 \\ -2.1 \\ -8 \end{pmatrix} \quad \mathbf{i} := 0 \dots 5 \qquad \mathbf{z}_{\mathbf{i}} := \mathbf{if} \begin{bmatrix} \mathbf{x}_{\mathbf{i}} \ge 6.8, \ln(\mathbf{x}_{\mathbf{i}}), (\mathbf{x}_{\mathbf{i}})^{3} + 5 \end{bmatrix} \qquad \mathbf{z} = \begin{pmatrix} 3.272 \\ 4.402 \\ 4.832 \\ 4.225 \\ -4.261 \\ -507 \end{pmatrix}
$$

2. Декартовы координаты точек  $M1, M2, ..., M10$  заданы массивами:

 $X = (8, 6, -1, 4, 9, 7, 2, -5, -4, 1)$  $Y = (2, 0, -1, 6, 1, 10, 3, -7, 3, -4)$ 

Найти ближайшую из точек  $M1, M2, ..., M10$  к точке  $A(4,3)$ . from math import sqrt  $print(")$ print( $('$ -')\*10+'  $\Pi$ pumep 2 '+ $('$ -')\*10)  $x=[8., 6., -1., 4., 9., 7., 2., -5., -4., 1.]$  # х-координаты точек #y=[2,,0,,-1,,6,,1,,10,,3,,-7,,3,,-4.] # у-координаты точек with open('data2.txt','r') as file1: # открытие файла на чтение lst = file1.readline() # одна строка данных  $y = [float(yi) for yi in lst.split()]$ ха=4; уа=3 # к-ты точки А smin= $1e3$ ; imin=0 for i in range(len(x)):  $s = sqrt((x[i]-xa)**2+(y[i]-ya)**2)$  $print(i,s)$  # промежуточная печать if s<smin: # если встретилась более близкая точка, то: smin= $s$  # запоминаем ее расстояние

imin= $i \#$  и номер print(' $x(', imin') = 'x[imin]', y(', imin') = ', y[imin])$ 

```
---------- Пример 2 ----------
04.123105625617661
1 3.605551275463989
26.4031242374328485
3 3.0
45.385164807134504
57.615773105863909
6 2.0
7 13.45362404707371
88.0
97.615773105863909
x(6) = 2.0 y(6) = 3.0
```
3. Дан массив  $X = (5.1, -0.0002, 1251.35, -1.5, 11.2, -1921.63)$ . Вычислить и напечатать номера положительных элементов.

 $print(")$ print( $('$ -')\*10+'  $\Pi$ pumep 3 '+ $('$ -')\*10)  $x=[5.1,-0.0002,1251.35,-1.5,11.2,-1921.63]$  $n=len(x)$ for  $\mathfrak j$  in range(n): if  $x[j] > 0$ : print(j,'%11.4e' % (x[j])) # если элемент положительный печатаем его номер и величину

---------- Пример 3 ----------0  $5.1000e+00$ 2 1.2513e+03 4 1.1200 $e+01$ 

#### **Задание**

#### Вариант № 1

1. Даны два массива:

$$
X = (0.2, 3.14, -1.28, 1.16, 10);
$$
  $Y = (-1.13, 2.21, 0.62, -1.28, 3).$ 

Сформировать массив Z по правилу:  $z[i] = z[i] + 2y[i]$ .

Найти сумму квадратов положительных элементов этого массива.

2. Декартовы координаты точек  $M1, M2, ..., M10$  заданы массивами:

$$
X = (8, 6, -1, 4, 9, 7, 2, -5, -4, 1)
$$
  
 
$$
Y = (2, 0, -1, 6, 1, 10, 3, -7, 3, -4)
$$

Найти длину ломаной  $M1, M2, M3...,M9$ .

#### Вариант № 2

1. Дан массив

 $X = (0.001, 0.11, -252, 25, -51, 0.52, -9.25)$ 

Вычислить элементы массива  $Y$ , которые определяются по формулам:

$$
y[i] = \begin{cases} 4\sqrt{|x[i]|} + \frac{e^{-x[i]}}{i+1}, & e\text{ or } |x[i]| \le 5.1\\ \ln x[i] - \cos^2(\sin x[i]), & e\text{ or } |x[i]| > 5.1 \end{cases}
$$

и сумму тех элементов массива  $Y$ , которые удовлетворяют неравенству:  $-1.15 < v[i] \le 2.1$ 

2. Имеются данные о росте студентов в группе:

 $P = (165, 173, 186, 170, \ldots, 182);$   $n = 20$ , где *п*-количество студентов в группе.

Определить рост самого высокого студента в группе. Выдать на печать эту величину, сопроводив текстом: "МАКСИМАЛЬНЫЙ РОСТ="

## Вариант № 3

1. Дан массив  $X = (0.5, 1.5, 2.0, 2.5, 3.0)$ . Найти наибольшее по модулю отклонение элементов массива от среднего значения.

**2.** Имеется массив экзаменационных оценок группы  $A = (5,3,4,3,5,2,...,5)$ , где  $n = 28$  - число студентов в группе. Вычислить абсолютную и качественную успеваемость (в %). Расчетные формулы:  $Y_{a\bar{b}c} = 100k1/n$ ;  $Y_{\kappa a} = 100k2/n$ , где  $k1$  – количество положительных оценок,  $k2$ -- количество пятерок и четверок.

# Вариант № 4

**1.** Дан массив  $X = (0.1, -2.5, 48.31, 12, 54.8)$ . Вычислить и напечатать величину:  $s = k1 - k2$ , где  $k1$  - сумма квадратов элементов массива;  $k2$  - произведение положительных элементов массива.

2. Дан массив  $X = (-0.0005, 0.5.2, -225.5, 5.23, -374.92, 5.233)$ . Вычислить и напечатать массив  $Y$ , элементы которого определяются по формуле:

 $y[i] = |x[i] - B|$ , где  $B$ -- максимальный элемент массива  $X$ .

# Вариант № 5

1. Дан массив  $X = (-0.025, 28.2, 62.4, 78.3, -14.8, -28, 5.1, 36.2)$ . Вычислить и напечатать сумму, произведение и количество отрицательных элементов этого массива.

2. Дан массив  $Z = (-5.48, -24, -5, 0, 16, 141, 52, -100, 24)$ . Вычислить и напечатать величины *а* и *b*, где *a* – наибольший элемент массива Z, *b* – номер наибольшего элемента этого массива.

# Вариант № 6

1. Даны число  $a = 0.32$  и массив  $X = (-0.0003, 15.1, 31.1, -1953.79, -10.1)$ 

. Вычислить и напечатать элементы массива  $Y$ , которые получаются умножением элементов массива  $X$  на число  $a$ . Найти значение произведения элементов массива  $Y$ , меньших 11.2.

2. Лан массив  $X = (1, 2, 1, 0, 6, 4, 5, -1, 2.4)$ . Вычислить массив Y по правилу:

 $v[i] = 9\sin 1.5i + 2.3\cos(i+2),$   $\partial e = i = 1,2,...,10$ .

Переменной  $L$  присвоить значение 1, если максимальный элемент массива  $X$  больше максимального элемента массива  $Y$ , и значение 0 в противном случае. На печать вывести значения максимальных элементов и переменную  $L$ .

# Вариант № 7

1. Дан массив чисел  $Y = (-1,5.03,6.2,-8.4,0,7.2,2.6)$ . Найти сумму элементов с нечетными индексами и произведение элементов с четными индексами.

2. Дан массив  $A = (1.4, 0.5, 3.7, 4.6, 2.8)$ . Поменять местами максимальный и минимальный элементы и вывести на печать новый массив  $A$ .

## Вариант № 8

1. Дана выборка случайных чисел  $X = (1.1, 2.8, 0.2, 4.6, 1.2, 8.4)$ . Определить диапазон значений выборки, т.е. разность между ее наибольшим и наименьшим значениями.

 $A = (1, 1, 2, 8, -3, 6, 0, -1, 7, 2)$ .  $2. \text{Даны}$ массива два  $B = (3.4, 8.26, 1.8, 7, 5.1, 4)$ . Вычислить массив C, элементы которого находятся по правилу  $c[i] = \max(a[i], b[i])$ . На печать вывести массивы  $A, B, C$ .

# Вариант № 9

**1.** Дан массив  $A = (2.1, -1.5, 0.7, 2.4, -2.2, 3.1)$ . Среди отрицательных элементов найти наибольший по модулю элемент и вывести его на печать вместе с порядковым номером.

**2.** Даны 
$$
\mu
$$
ива  $A = (-1.5, 0.125, -17.2, 0.2, 14.2, 11.5)$   
\n $B = (11.2, 0.25, -0.17, 110.3, 256, -102.3, 0)$ . Сформировать массив С по правилу:

$$
c[i] = \begin{cases} \max(a[i], b[i]), & e\text{ or } i - \text{ e}\text{ is } \\ \min(a[i], b[i]), & e\text{ or } i - \text{ e}\text{ e}\text{ is } \text{ e}\text{ is } \text{ e}\text{ is } \\ \min(a[i], b[i]), & e\text{ or } i - \text{ e}\text{ e}\text{ is } \text{ e}\text{ is } \text{ e}\
$$

и вывести его на печать.

## Вариант № 10

1. Дан массив чисел:  $Y = (0.5, 0.25, 208.1, 172, 0, -3.5)$ . Найти сумму элементов массива, больших 100. Печать организовать в виде: СУММА=...

2. Вычислить элементы массивов  $A$  и  $C$  по правилу:

$$
a[i] = b[i] \sin c[i]; \quad c[i] = \frac{e^{i/2}}{b[i]},
$$

где  $i = 1, 2, \ldots, 5$ ;  $B = (2, 3, 1, 5, 2, 1, 8, 4, 0)$ . Вычислить разность между максимальными элементами массивов  $A$  и  $C$ .

#### Вариант № 11

1. Элементы массива вычисляются по формуле:

$$
y[i] = 2^{i-1} \sin i, \quad i = 1, 2, \dots, 10
$$

Вывести на печать массив  $Y$  и найти сумму отрицательных элементов этого массива.

2. Декартовы координаты точек  $M1, M2, ..., M10$  заданы массивами:

$$
X = (8, 6, -1, 4, 9, 7, 2, -5, -4, 1)
$$
  

$$
Y = (2, 0, -1, 6, 1, 10, 3, -7, 3, -4)
$$

Вычислить длину ломаной М2 М4 М6 М8 М10.

# Вариант № 12

**1.** Дан целочисленный вектор:  $X = (1,3,6,4,11,-6)$  Значение переменной у вычисляется по формуле:  $y = 6.5\ln(a) + 3$ ,  $z\partial e$   $a = 3.6$ . Переменной L присвоить значение 1, если хотя бы одна из компонент вектора  $X$  равна целой части переменной  $\gamma$ , и значение  $0 - B$  противном случае.

2. Последний элемент массива  $X = (-2.5, 0.38, 135.2, -28.9, 1000, -325, 0.4)$  заменить максимальным элементом массива. Выдать на печать новый массив и его максимальный элемент.

#### Вариант № 13

1. Дан массив:  $X = (0.002, 0.2.2, -452, 45, -61, 0.62, -10.15)$ . Вычислить элементы массива  $Y$ , которые определяются по формулам:

$$
y[i] = \begin{cases} 4\sqrt{|x[i]|} + \frac{e^{-x[i]}}{i+2}, & e \text{ c.\textit{n}u} & |x[i]| \le 6.1\\ \ln x[i] - \cos^3(\sin x[i]), & e \text{ c.\textit{n}u} & |x[i]| > 6.1 \end{cases}
$$

и сумму тех элементов Y, которые удовлетворяют неравенству:  $-1.15 < y[i] \le 2.1$ 

2. Ланы два вектора  $A = (7, 11, 0, -1, 9, 8, 0, -2)$ ,  $B = (4, 12, 0, 7, 11, 2, 7, 8)$ . Определить длины векторов. Выдать на печать тот вектор, который имеет наибольшую длину.

## Вариант № 14

1. Дан массив  $X = (0.26, 2.52, -2.2, 0.6.28, 3.14, -0.25, 0.64)$ . Найти: произведение ненулевых элементов этого массива, сумму всех элементов массива, отношение суммы к произведению ненулевых элементов массива.

2. Дан массив  $X = (1.5, 3.5, 5.0, 5.5, 7.0)$ . Найти наибольшее по модулю отклонение элементов массива от их среднего значения.

#### Вариант № 15

**1.** Составить программу для вычисления длины вектора X по формуле:

$$
L = \sqrt{x[1]^2 + x[2]^2 + \dots + x[n]^2}, \quad \text{20e} \quad x[i] = \ln(1+2i); \quad n = 16.
$$

**2.** Имеется массив экзаменационных оценок группы  $A = (5,3,4,3,5,2,...,5)$ , где  $n = 28$  – число студентов в группе. Определить величины k1 и k2 – соответственно, количество студентов, чей средний балл превышает и не превышает средний балл группы по предмету.

# Вариант № 16

**1.** Дан массив  $X = (25.6, -2.8, 14, 82, 62, 4.21, -0, 025, 0, -7.1)$ . Вычислить и напечатать количество положительных элементов массива  $X$  и квалрат суммы всех элементов этого массива.

2. В деканате имеются сведения о количестве пропусков занятий (в час) по неуважительным причинам в группе студентов.

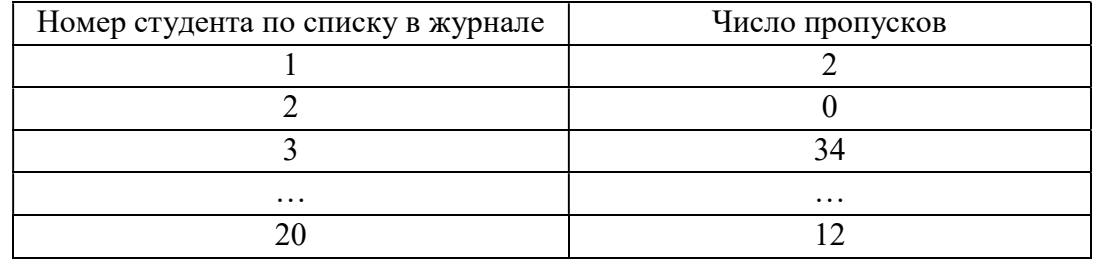

Выявить самого недисциплинированного студента, имеющего наибольшее количество пропусков. На печать вывести номер студента по списку и число его пропусков.

#### Вариант № 17

1. Дан массив  $X = (-1.2,81.6,125.5,68.4,-2.1,-8)$ . Вычислить и напечатать массив  $Z$ , в котором

$$
z[i] = \begin{cases} \ln x[i], & e\text{ in } x[i] \ge 5.8\\ x[i]^2 + 1, & e\text{ in } x[i] < 5.8 \end{cases}
$$

2. Имеется массив экзаменационных оценок группы:

 $A = (5, 3, 2, 4, ..., 5);$   $n = 28.$ 

где  $n$  – число студентов в группе. Вычислить средний балл и количество пятерок.

## Вариант № 18

1. Дан массив  $X = (-0.05, 48.2, 52.4, 48.3, -24.8, -248, 52.1, 34.2)$ . Вычислить и напечатать сумму, произвеление и количество отрицательных элементов этого массива.

2. Даны два массива:  $A = (1, -4, 7, 0, 0, 9, -11, 5)$ 

$$
B = (7, 0, 4, 11, -1, -1, -10, 12)
$$

Вычислить вектор  $C$ , компоненты которого определяются по формулам:

$$
c[i] = \begin{cases} 2a[i], & e\text{ or } a[i] > b[i] \\ 2b[i], & e\text{ or } b[i] \ge a[i], & e\text{ or } i = 1,2,\dots,8 \end{cases}
$$

### Вариант № 19

**1.** Даны: число  $a = 0.52$  и массив  $X = (-0.0001, 125.1, 1.1, -1923.79, -5.1)$ . Вычислить и напечатать элементы массива  $Y$ , которые получаются умножением элементов массива X на число  $a$ . Найти значение произведения элементов массива Y, меньших 31.2.

2. Дан массив  $X = (1, 2, 1, 0, 6, 4, 5, -1, 2.4)$ . Вычислить массив  $Y$  по правилу:

$$
y[i] = 7\sin 0.5i + 1.3\cos(i+1), \quad e\partial e \quad i = 1, 2, \dots, 10.
$$

Переменной  $L$  присвоить значение 1, если максимальный элемент массива  $X$  больше максимального элемента массива  $Y$ , и значение 0 в противном случае. На печать вывести значения максимальных элементов и переменную  $L$ .

#### Вариант № 20

1. Даны два массива : 
$$
A = (-2.5, 1, 126, -18.2, 1.2, 15.2, 0)
$$
 и  
 $B = (10.2, -1.25, 1.17, 109.2, 250, -102.3, 0)$ . Сформировать массив *C* по правилу:

$$
c[i] = \begin{cases} a[i]^2 + b[i]^2, & e\text{cm} \quad i - \text{vem} \quad i \text{cm} \\ a[i]^2 - b[i]^2, & e\text{cm} \quad i - \text{vem} \quad i \text{cm} \end{cases}
$$

Найти сумму всех его элементов.

2. Дан массив  $X = (1.4, 1.2, 2.6, 8.4, 16, 3.1, 11.2)$ . Определить номер максимального элемента среди элементов, значения которых находятся в интервале (2, 10).

#### Вариант № 21

1. Элементы массива вычисляют по формуле:

$$
y[i] = \sin(e^x + 1),
$$

где х изменяется от 0 до 1.2 с шагом  $dx = 0.1$ . Напечатать массив Y и найти количество элементов массива, попадающих в интервал (0.1, 0.4).

2. Дан массив  $X = (0.1, 0.2, 0.8, 1.6, 4.2, 0.4, 0.5)$ . Вычислить отношение минимального элемента массива к максимальному. Напечатать значение отношения вместе с номерами минимального и максимального элементов.

## Вариант № 22

**1.** Декартовы координаты точек  $M1, M2, ..., M10$  заданы массивами:

$$
X = (8, 6, -1, 4, 9, 7, 2, -5, -4, 1)
$$
  

$$
Y = (2, 0, -1, 6, 1, 10, 3, -7, 3, -4)
$$

Подсчитать, сколько точек попадает во вторую координатную четверть.

2. Имеется массив экзаменационных оценок студенческой **Группы**  $A = (5, 4, 3, 5, 2, \dots, 4)$ , где  $n = 25$  – число студентов в группе. Вычислить и вывести на печать количество пятерок, четверок, троек и двоек.

#### Вариант № 23

1. Декартовы координаты точек 
$$
M1, M2, \ldots, M10
$$
 заданы масивами:  
\n $X = (8, 6, -1, 4, 9, 7, 2, -5, -4, 1)$   
\n $Y = (2, 0, -1, 6, 1, 10, 3, -7, 3, -4)$ 

Вычислить полярные координаты точек, лежащих внутри круга с центром в начале координат и радиусом  $r = 3$ . Расчетные формулы:

$$
\rho = \sqrt{x[i]^2 + y[i]^2}, \quad \varphi = \arctg \frac{y[i]}{x[i]}.
$$

2. Дан массив  $A = (0.1, -2.4, 12.56, -0.5, 0.4)$ . Выдать на печать массив  $B$ , все

элементы которого определяются по правилу  $b[i] = \sqrt{|a[i]|} - \frac{i + a[i]}{N}$ , где  $N = 18$ .

#### Вариант № 24

1. Дан вектор  $X = (-5.1, 0, -6.1, -0.00001, 125.31, 1.1)$ . Вычислить целочисленный вектор  $Y$ , компоненты которого получаются заменой неотрицательных компонентов вектора X на "1", а отрицательных на "-1". Подсчитать количество компонент вектора  $Y$ , имеющих значение "1".

2. Декартовы координаты точек  $M1, M2, ..., M10$  заданы массивами:

$$
X = (8, 6, -1, 4, 9, 7, 2, -5, -4, 1)
$$
  
 
$$
Y = (2, 0, -1, 6, 1, 10, 3, -7, 3, -4)
$$

Сколько точек лежит на прямой, заданной уравнением  $v = 2x + 1$ ?

### Вариант № 25

**1.** В пространстве заданы координаты точек  $P_i$ ,  $i = 1, 2, ..., N$ . Определить номера точек, наиболее и наименее удаленных от начала координат.

2. Дан вектор  $X = (x_1, ..., x_m)$  с вещественными компонентами. Переменной  $P$ присвоить значение, равное сумме компонент вектора, принадлежащих отрезку [-1,1], переменной  $K$  - значение, равное количеству таких компонент, а все компоненты, меньшие -1, заменить на нуль.

#### Вариант № 26

**1.** Если у вещественного вектора  $X = (x_1, ..., x_m)$  есть хотя бы одна компонента, меньшая -2, то все отрицательные компоненты заменить их квадратами, оставив остальные компоненты без изменения, в противном случае Х умножить на 0.1.

2. Дана последовательность из *п* различных целых чисел. Найти сумму и произведение элементов этой последовательности, расположенных между минимальным и максимальным элементами (в сумму включить и оба этих числа).

#### Вариант № 27

1. Все компоненты с четными номерами вектора заменить на значение наибольшей компоненты, а с нечетными номерами - на значение наименьшей компоненты.

2. Даны натуральное число *n*, действительные числа  $A_1, ..., A_n$ . Вычислить  $min(A_2, A_4, ...)$  + max  $(A_1, A_3, ...)$ .

## Вариант № 28

**1.** Даны натуральное число *n*, действительные числа  $A_1, ..., A_n$ . Вычислить  $A_1 + 1!, A_2 + 2!, \ldots, A_n + n!.$ 

2. Заданы два вектора  $X = (x_1, ..., x_m)$ ,  $Y = (y_1, ..., y_m)$  и числа  $\alpha, \beta$ . Построить вектор  $Z = (z_1, ..., z_m)$ , компоненты которого вычисляются по правилу:

$$
z_i = \begin{cases} \alpha x_i & \text{min } x_i y_i < 0 \\ \beta y_i & \text{min } x_i y_i \ge 0 \end{cases}
$$